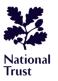

## **Path Tagging Schema**

| Troperty   |  |  |  |  |
|------------|--|--|--|--|
| Record as  |  |  |  |  |
| standard   |  |  |  |  |
| highway    |  |  |  |  |
| ,          |  |  |  |  |
|            |  |  |  |  |
|            |  |  |  |  |
|            |  |  |  |  |
|            |  |  |  |  |
|            |  |  |  |  |
|            |  |  |  |  |
|            |  |  |  |  |
|            |  |  |  |  |
|            |  |  |  |  |
| footway/   |  |  |  |  |
| bridleway/ |  |  |  |  |
| cycleway/  |  |  |  |  |
| track/     |  |  |  |  |
|            |  |  |  |  |
| path/      |  |  |  |  |
| service/   |  |  |  |  |
| steps/     |  |  |  |  |
| no/        |  |  |  |  |
| ,          |  |  |  |  |
| etc.       |  |  |  |  |
|            |  |  |  |  |
|            |  |  |  |  |
|            |  |  |  |  |
| I          |  |  |  |  |

Physical Property

|                           |                          |                                | Leg               | gal / Access                  |                               |                |                |             |
|---------------------------|--------------------------|--------------------------------|-------------------|-------------------------------|-------------------------------|----------------|----------------|-------------|
| Record as standard        |                          |                                |                   |                               |                               |                | Optional       |             |
|                           |                          | designation                    | foot              | horse                         | bicycle                       | vehicle        | motor_vehicle  | prow_ref    |
| Public<br>Right of<br>Way | Footpath                 | public_footpath                | designated        | permissive<br>/private<br>/no | permissive<br>/private<br>/no | private<br>/no | private<br>/no | <val></val> |
|                           | Bridleway                | public_bridleway               | designated        | designated                    | yes                           | private<br>/no | private<br>/no | <val></val> |
|                           | Restricted<br>Byway      | restricted_byway               | designated        | designated                    | designated                    | yes            | private<br>/no | <val></val> |
|                           | Byway                    | byway_open_to_<br>all_traffic  | designated        | designated                    | designated                    | yes            | yes            | <val></val> |
|                           |                          |                                |                   |                               |                               |                |                |             |
| Permissive<br>Access      | Permissive<br>Footpath   | permissive_<br>footpath,<br>-  | permissive        | private<br>/no                | private<br>/no                | private<br>/no | private<br>/no | -           |
|                           | Permissive<br>Bridleway  | permissive_<br>bridleway,<br>- | permissive        | permissive                    | permissive                    | private<br>/no | private<br>/no | -           |
|                           | Permissive<br>Cycle Path | permissive_<br>cycleway,<br>-  | permissive<br>/no | private<br>/no                | permissive                    | private<br>/no | private<br>/no | -           |
|                           |                          |                                |                   |                               |                               |                |                |             |
| Pay for entry routes      |                          | -                              | customers<br>/no  | customers<br>/no              | customers<br>/no              | private<br>/no | private<br>/no | -           |
| Access rights unknown     |                          | -                              | unknown<br>/-     | unknown<br>/-                 | unknown<br>/-                 | unknown<br>/-  | unknown<br>/-  | -           |

| Additional Descriptive Tags                                                      |                                                     |                        |            |                        |                                  |  |
|----------------------------------------------------------------------------------|-----------------------------------------------------|------------------------|------------|------------------------|----------------------------------|--|
| Optional                                                                         | Optional                                            | Optional Optional Opti |            | Optional               | Optional                         |  |
| surface                                                                          | tracktype                                           | name                   | wheelchair | bridge                 | ford                             |  |
| asphalt/<br>unpaved/<br>paved/<br>ground/<br>gravel/<br>grass/<br>sand/<br>wood/ | grade1/<br>grade2/<br>grade3/<br>grade4/<br>grade5/ | -                      | yes/<br>-  | yes/<br>boardwalk<br>- | yes/<br>stepping_<br>stones<br>- |  |

## **Guidelines**

- 1. Digitise the route if it does not exist in OpenStreetMap. Amend existing routes where appropriate.
- 2. Tag or and update the physical property e.g. highway=track.
- 3. Identify legal/access rights:
  - a. If path is a public right of way (PROW):
    - i. Identify designation (public footpath, bridleway etc.), access rights (designated, yes) and any restrictions (=no) or permissive/private access (=permissive or =private). For example, a track could have a public footpath designation =public footpath, foot=designated) and private vehicle access for NT vehicles only (motor vehicle=private).
  - b. If path has permissive access rights:
    - i. Identify if path has a formal permissive designation (e.g. signposted or held by Natural England for HLS scheme). If yes, tag the designation (e.g. permissive footpath).
    - ii. Add if Trust permits access for transport mode (e.g. foot=permissive) and if any there are any restrictions (=no) or private access (=private).
  - c. If path is behind pay for entry barrier:
    - i. Leave designation blank. Add if Trust permits access for customers (=customers) or any restrictions (=no) or private access (=private).
  - d. If path access is unknown or unclear (e.g. right of way is obstructed, used route is not on Trust managed land).
    - i. No assumptions can be made regarding right of way, permissive or private access. Leave designation blank and tag access = unknown or leave blank.
- 4. Tag any optional additions which may help end users e.g. prow ref if known, if surface is paved/unpaved. '-' denotes field can be left blank.

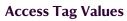

| National |
|----------|

| Access Tag Value | Description                                                                                                    |  |  |  |  |  |
|------------------|----------------------------------------------------------------------------------------------------|--|--|--|--|--|
| yes              | Describes the legal access for that mode of transport. Route is not necessarily intended for that mode of transport (e.g. vehicle=yes on byways open to all traffic).                                                                                                    |  |  |  |  |  |
| no               | Route is not accessible for that mode of transport (e.g. horse=no on a footpath)                                                                                                    |  |  |  |  |  |
| designated       | Route is specifically intended (legally) and maintained for use by a mode of transport (e.g. foot=designated on a public footpath).                                                                                                    |  |  |  |  |  |
| permissive       | Land owner has granted public access for that transport mode (e.g. foot=permissive). Land is not covered by rights of way legislation and access is at the discretion of the landowner. Often closed 1 day a year or has section 31 declaration applied to protect the path from becoming a legal ROW. |  |  |  |  |  |
| private          | Route is accessible but cannot be used by the public (e.g. motor_vehicle=private for ranger vehicles on Trust managed land).                                                                                                    |  |  |  |  |  |
| customers        | Route is accessible for paying customers only (e.g. foot=customers on pay-for-entry estates).                                                                                                    |  |  |  |  |  |
| unknown          | Route access conditions are unknown or unclear. This makes it explicit that the legal/permissive/private access rights are not known.                                                                                                    |  |  |  |  |  |